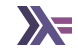

# List and Folding Lists

Sanchayan Maity

# Agenda

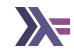

### ▶ Lists

 $\blacktriangleright$  Folds

▶ **Disclaimer:** No original material in this presentation.

## Lists recap

## ▶ Data type

**data** [] a = [] | a : [a] *-- [1] [2] [3] [4] [5] [6]*

- 1. The datatype with the type constructor  $\mathcal{L}$ ,
- 2. which takes a single type constructor argument of type a,
- 3. at the term level can be constructed via
- 4. the nullary list constructor [],
- 5. or it can be constructed by
- 6. infix data constructor (or cons) :, which is a product of a value of type a from the type constructor and a value of type [a], that is, "more list."

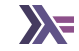

```
ourTail :: [a] -> [a]
ourTail [] = []ourTail ( : xs) = xs
```
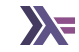

```
ghci > [1, 2, 3] + [4][1, 2, 3, 4]
ghci> (1 : 2 : 3 : []) ++ 4 : []
[1,2,3,4]
```
# Construction lists

```
ghci> [1..10][1, 2, 3, 4, 5, 6, 7, 8, 9, 10]ghci> enumFromTo 1 10
[1, 2, 3, 4, 5, 6, 7, 8, 9, 10]ghci> [1,2..10]
[1,2,3,4,5,6,7,8,9,10]
ghci> enumFromThenTo 1 2 10
[1, 2, 3, 4, 5, 6, 7, 8, 9, 10]ghci> [1,3..10]
[1,3,5,7,9]
ghci> enumFromThenTo 1 3 10
[1,3,5,7,9]
ghci> ['t'..'z']
"tuvwxyz"
ghci> enumFromTo 't' 'z'
"tuvwxyz"
```
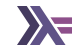

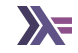

```
take :: Int \rightarrow [a] \rightarrow [a]
drop :: Int \rightarrow [a] \rightarrow [a]
splitAt :: Int \rightarrow [a] \rightarrow ([a], [a])
```

```
takeWhile :: (a \rightarrow Bool) \rightarrow [a] \rightarrow [a]dropWhile :: (a \rightarrow Bool) \rightarrow [a] \rightarrow [a]
```
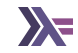

## ghci>  $[x \hat{y} | x \leftarrow [1..5], y \leftarrow [2, 3]$ [1,1,4,8,9,27,16,64,25,125]

**Evaluation** 

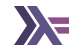

 $1 : (2 : [])$ :  $/ \setminus$ 1 :  $/ \setminus$ 2 []

See sprint command.

```
ghci> blah = enumFromTo 'a' 'z'
ghci> :sprint blah
```
**Spines are evaluated independently of values**.

## Miscellaneous

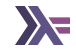

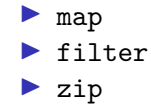

## Patterns

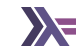

```
sum :: [Integer] -> Integer
sum \begin{bmatrix} 1 \\ 2 \end{bmatrix} = 0sum (x:xs) = x + sum xslength :: [a] \rightarrow Integerlength [] = 0length (xs) = 1 + length xsproduct :: [Integer] -> Integer
product [] = 1product (x:xs) = x * product xsconcat :: [[a]] \rightarrow [a]concat [1] = [1]concat (x:xs) = x + \text{concat xs}
```
foldr :: Foldable  $t \Rightarrow (a \rightarrow b \rightarrow b) \Rightarrow b \Rightarrow t \ne a \Rightarrow b$ foldr ::  $(a \rightarrow b \rightarrow b) \rightarrow b \rightarrow \Box a \rightarrow b$ 

```
foldl :: (b \rightarrow a \rightarrow b) \rightarrow b \rightarrow [a] \rightarrow bfoldl f acc \lceil \cdot \rceil = acc
foldl f acc (x:xs) = foldl f (f \text{ acc } x) xs
```
# Right fold transformation $1$

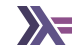

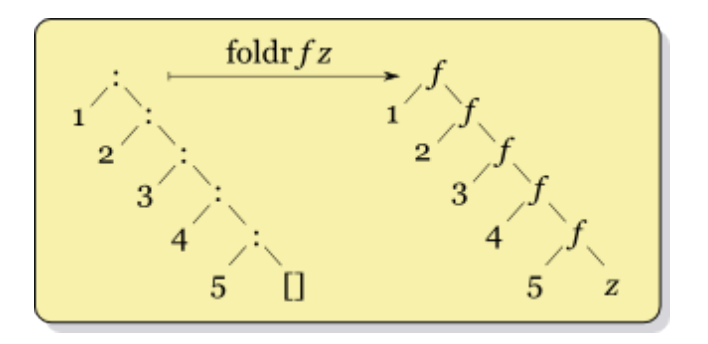

#### <sup>1</sup>[Haskell Wiki - Fold](https://wiki.haskell.org/Fold)

# Left fold transformation<sup>2</sup>

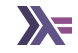

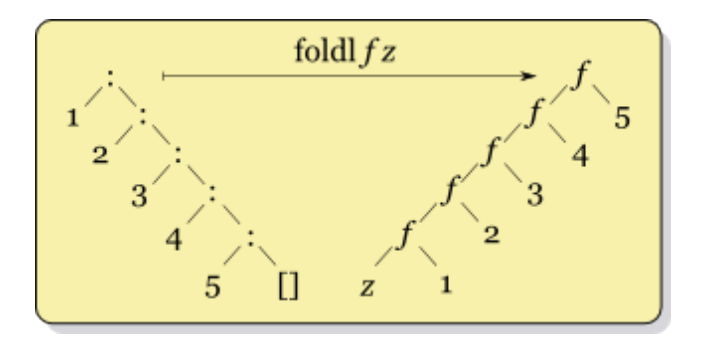

#### <sup>2</sup>[Haskell Wiki - Fold](https://wiki.haskell.org/Fold)

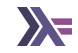

▶ An aside from Alexis King.

https://github.com/hasura/graphql-engine/pull/2933#discussion\_r328821960

## **Questions**

#### ▶ Reach out on

- ▶ Email: sanchayan@sanchayanmaity.net
- ▶ Mastodon: https://sanchayanmaity.com/@sanchayan
- ▶ Blog: https://sanchayanmaity.net
- ▶ Telegram:
	- ▶ t.me/fpncr
	- ▶ t.me/SanchayanMaity